## Ejercicio 14. Bases de datos

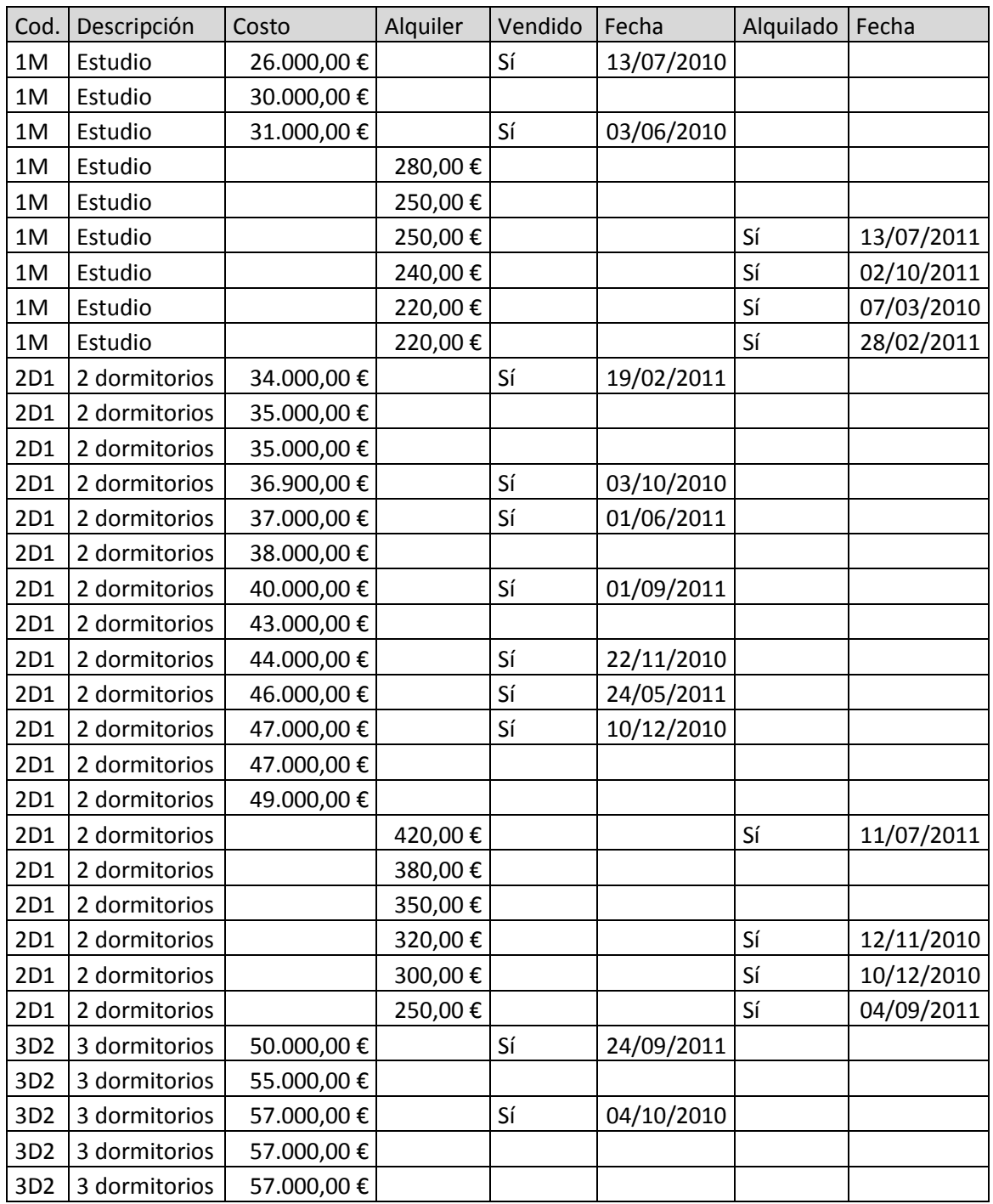

A partir de la siguiente tabla, donde se muestran datos alquiler y venta de pisos

Mediante autofiltro calcular:

- Los pisos que se vendieron de 2 dormitorios con un coste superior a 40.000  $\epsilon$ durante el año 2.011. \_\_\_\_\_\_\_\_\_
- El precio medio de los pisos que se vendieron en el año 2.010. \_\_\_\_\_\_\_\_\_
- El precio máximo de los pisos que no se alquilaron. \_\_\_\_\_\_\_\_\_
- Los pisos que no se vendieron o que no se alquilaron. \_\_\_\_\_\_\_\_\_
- El precio mínimo de los pisos que no se vendieron. \_\_\_\_\_\_\_\_\_

El precio medio de los alquileres que se realizaron en el año 2011.

Ordenar todos los datos por código, luego por descripción y luego por costo, colocando primero los más caros.

Ordenar todos los datos por costo, mostrando primero los más baratos y luego ordenarlos por precio de alquiler, mostrando primero los más caros.

Mediante funciones de bases de datos con listas, calcular

- El total de ventas llevadas a cabo en el 2010. \_\_\_\_\_\_\_\_\_
- Los pisos que se vendieron de 2 dormitorios con un coste superior a 40.000  $\epsilon$ durante el año 2.011.
- El precio medio de los pisos que se vendieron en el año 2.010. \_\_\_\_\_\_\_\_\_
- El precio máximo de los pisos que no se alquilaron. \_\_\_\_\_\_\_\_\_
- Los pisos que no se vendieron o que no se alquilaron. \_\_\_\_\_\_\_\_\_
- El precio mínimo de los pisos que no se vendieron. \_\_\_\_\_\_\_\_\_\_\_\_\_\_\_\_\_\_\_\_\_\_\_\_\_\_\_
- El precio medio de los alquileres que se realizaron en el año 2011. \_\_\_\_\_\_\_\_\_